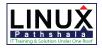

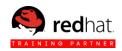

## **RHCSA & RHCE in RHEL7**

### **Red Hat System Administration I**

Orientation to the Classroom Environment Internationalization

| I. Accessing the Command Line:                                                                                                    | II. Managing File from the Command Line:                                                                                                    |
|----------------------------------------------------------------------------------------------------|----------------------------------------------------------------------------------------------------|
| <ul> <li>Accessing the Command Line Using the Local Console</li> <li>Practice: Local Console Access Terms</li> <li>Accessing the Command Line Using the Desktop</li> <li>Practice: The GNOME 3 Desktop Environment</li> <li>Executing Commands Using the Bash Shell</li> <li>Practice: Bash Commands and keyboard Shortcuts</li> <li>Lab: Accessing the Command Line</li> </ul> III. Getting help in Red Hat Enterprise Linux:                                                                                                    | <ul> <li>The Linux file system Hierarchy</li> <li>Practice: Local Console Access Terms</li> <li>Accessing the Command Line using the Desktop</li> <li>Practice: Locating files and Directories</li> <li>Managing Files using Command-Line Tolls</li> <li>Practice: Command-Line File Management</li> <li>Matching File Name Expansion</li> <li>Lab: Managing Files with shell Expansion</li> <li>IV. Creating, Viewing, and Editing Text Files:</li> </ul>                                                                                                    |
| <ul> <li>Reading Documentation using man Command</li> </ul>                                                                                                    | <ul> <li>Redirecting Output to file or program</li> </ul>                                                                                                    |
| <ul> <li>Practice: Using the man Command</li> <li>Reading Documentation using pinfo command</li> <li>Practice: using the pinfo command</li> <li>Reading Documentation in /usr/share/doc</li> <li>Practice: Viewing Package Documentation</li> <li>Get Help from Red Hat</li> <li>Practice: Creating and Viewing an SOS Report</li> <li>Lab: Viewing and Printing Help Documentation.</li> </ul>                                                                                                    | <ul> <li>Practice: I/O Redirection and Pipelines</li> <li>Editing Text files from the shell prompt</li> <li>Practice: Editing files with Vim</li> <li>Editing Text Files with a Graphical Editor</li> <li>Practice: Copying text Between Windows</li> <li>Lab: Creating, Viewing and Editing Text Files</li> </ul>                                                                                                    |
| V. Managing local Linux Users & Groups:                                                                                                    | VI. Controlling Access to files with Linux File system                                                                                                    |
|                                                                                                    | Permissions:                                                                                                    |
| <ul> <li>User &amp; Groups</li> <li>Practice: User and Group Concepts</li> <li>Gaining Super user Access</li> <li>Practice: Running Commands as root</li> <li>Managing Local user Accounts</li> <li>Practice: Creating users using Command-line Tools</li> <li>Managing Local Group Accounts</li> <li>Practice: Managing Groups Using Command-line Tools</li> <li>Managing User Passwords</li> <li>Practice: Managing User Password Aging</li> <li>Lab: Managing Local User and Groups.</li> </ul> VII. Monitoring and Managing Linux Processes: | <ul> <li>Linux File System Permissions</li> <li>Practice: Interpreting File and Directory Permission</li> <li>Managing File system permissions from the command line</li> <li>Practice: Managing File Security from the Command Line</li> <li>Managing Default permissions and file Access</li> <li>Practice: Controlling New File Permissions and ownership</li> <li>Lab: Controlling Access to files with Linux File System Permissions.</li> </ul> VIII. Controlling Services and Daemons: <ul> <li>Identifying Automatically Started System Processes</li> </ul> |
| <ul> <li>Practice: Processes</li> </ul>                                                                                                    | • Practice: Identify the status of systemd Units                                                                                                    |
| <ul> <li>Controlling Jobs</li> <li>Practice: Background and Foreground Processes</li> <li>Killing Processes</li> <li>Practice: Killing Processes</li> <li>Monitoring Process Activity</li> <li>Practice: Monitoring Process Activity</li> <li>Lab: Monitoring and Managing Linux processes.</li> </ul>                                                                                                    | <ul> <li>Controlling System Service</li> <li>Practice: Using systemct1 to manage service</li> <li>Lab: Controlling Services and Daemons</li> </ul>                                                                                                    |
| IX. Configuring and Securing Open SSH Service:                                                                                                    | X. Analyzing and Storing Logs:                                                                                                    |
| <ul> <li>Accessing the Remote Command Line with SSH</li> <li>Practice: Accessing the Remote Command Line Configuring SSH<br/>Key-based Authentication</li> <li>Practice: Using SSH Key-based Authentication</li> <li>Customizing SSH Service Configuration</li> <li>Practice: Restricting SSH Logins</li> <li>Lab: Configuring and Securing Open SSH Service</li> </ul>                                                                                                    | <ul> <li>System Log Architecture</li> <li>Practice: System Logging Components</li> <li>Reviewing Syslog Files</li> <li>Practice: Finding Log Entries</li> <li>Reviewing systemd Journal Entries</li> <li>Practice: Finding Events with Journalctl</li> <li>Preserving the systemd Journal</li> <li>Practice: Configure a persistent systemd Journal</li> <li>Maintaining accurate time</li> <li>Practice: Adjusting system Time</li> </ul>                                                                                                    |

2/1, Block A, Lalmatia, Dhaka -1207. Bangladesh. Please call: +88 02-8100699, +88 01938845903,

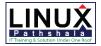

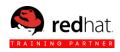

o Lab: Analyzing and Storing Logs.

#### XI. Managing Red Hat Enterprise Linux Networking:

- Networking Concepts
- Practice: Networking Concepts
- $\circ~$  Validating Network Configuration
- $\circ~$  Configuring Networking with nmcli
- o Practice: Configuring Networking with nmcli
- $\,\circ\,$  Editing Network Configuration Files
- $\,\circ\,$  Practice: Editing Network Configuration Files
- $\circ~\mbox{Configuring Host}$  name and Name Resolution
- $\circ\,$  Practice: Configuring Host name and Name Resolution
- Lab: Managing Red Hat Enterprise Linux Networking

#### XIII. Installing and Updating Software Packages:

- Attaching Systems to Subscription for Software Updates
- Practice: Red Hat Subscription Management
- Practice RPM Software Packages
- $\circ~$  Managing Software Update with yum
- Practice: Installing and Updating Software with Yum
- Enabling Yum software Repositories
- Practice: Enabling software Repositories
- $\,\circ\,$  Examining RPM Package files
- Practice: Working with RPM package Files
- $\,\circ\,$  Lab: Installing and Updating Software Packages

#### XV. Using Virtualized Systems:

- $\circ\,$  Managing a Local Virtualization Host
- $\circ\,$  Practice: Managing a Local Virtualization Host
- $\,\circ\,$  Installing a new Virtual Machine
- $\,\circ\,$  Practice: Installing a new Virtual Machine
- o Chapter Test: Using Virtualized Systems

#### XII. Archiving and Copying Files between Systems:

- Managing Compressed tar Archives
- $\,\circ\,$  Practice: Backing Up and Restoring Files From a tar Archive
- Copying Files between Systems Securely
- $\circ\,$  Practice: Copying Files over the Network with scp
- $\,\circ\,$  Synchronizing files Between Systems Securely
- $\,\circ\,$  Practice: Synchronizing Two Directories securely with rsync
- $\,\circ\,$  Lab: Archiving and Copying Files between Systems

#### **XIV. Accessing Linux File Systems:**

- o Identifying file systems and Devices
- Practice: Identifying file systems and Devices
- Mounting and Unmounting File Systems
- Making Links between Files
- $\,\circ\,$  Practice: Making Links between Files
- Locating Files on the System
- $\circ\,$  Practice: Locating Files on the System
- Lab: Accessing Linux File Systems

#### XVI. Comprehensive Review:

- o Red Hat System Administration I Comprehensive Review
- Lab: Comprehensive Review

### **Red Hat System Administration II**

| I. Accessing the Command Line:                                                                                                    | II. Using Regular Expression with grep                                                                                                    |
|----------------------------------------------------------------------------------------------------|----------------------------------------------------------------------------------------------------|
| <ul> <li>Defining the Anaconda Kickstart System</li> <li>Practice: Kickstart File Syntax and Modification</li> <li>Deploying a New Virtual System with Kickstart</li> <li>Practice: Installing a System Using Kickstart</li> <li>Chapter Test: Automating Installation with Kickstart</li> <li>III. Creating and Editing Test Files with vim</li> </ul> | <ul> <li>Regular Expressions Fundamentals</li> <li>Practice: Match the Regular Expression</li> <li>Matching Test with grep</li> <li>Practice: Using grep with Logs</li> <li>Lab: Using Regular Expression with grep</li> <li>IV. Scheduling Future Linux Tasks</li> </ul>                        |
|                                                                                                    | <ul> <li>Scheduling One-Time Tasks with at</li> </ul>                                                                                                    |
| <ul> <li>The vim Text Editor Practice: vim Modes Basic vim Workflow</li> <li>Practice: Basic vim Workflow</li> <li>Editing with vim</li> <li>Practice: Edit a File with vim</li> <li>Lab: Edit a System File with vim</li> </ul>                                                                                                    | <ul> <li>Practice: Scheduling One-Time Tasks with at</li> <li>Practice: Scheduling Recurring Jobs with cron</li> <li>Practice: Scheduling Recurring Jobs with cron</li> <li>Scheduling System cron jobs</li> <li>Managing Temporary Files</li> <li>Practice: Managing Temporary Files</li> </ul> |
| V. Managing Priority of Linux Processes                                                                                                    | VI. Controlling Access to Files with Access Control Lists (ACLs)                                                                                                    |
| <ul> <li>Process Priority and "nice" Concepts</li> <li>Practice: Process Priority and "nice" Concepts</li> <li>Using nice and renice to Influence Process Priority</li> <li>Practice: Discovering Process Priorities</li> <li>Lab: Managing Priority of Linux Processes</li> </ul>                                                                      | <ul> <li>POSIX Access Control Lists (ACLs)</li> <li>Practice: Interpret ACLs</li> <li>Securing Files with ACLs</li> <li>Practice: Using ACLs to Grant and Limit Access</li> <li>Lab: Controlling Access to Files with Access Control Lists (ACLs)</li> </ul>                                     |
| VII. Managing SELinux Security                                                                                                    | VIII. Connecting to Networks-defined Users and Groups                                                                                                    |
| <ul> <li>Enabling and Monitoring Security Enhanced Linux (SELinux)</li> </ul>                                                                                                    | <ul> <li>Using Identity Management Services</li> </ul>                                                                                                    |

2/1, Block A, Lalmatia, Dhaka -1207. Bangladesh. Please call: +88 02-8100699, +88 01938845903,

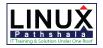

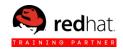

| <ul> <li>Practice: SELinux Concepts</li> <li>Changing SELinux Modes</li> <li>Practice: Changing SELinux Modes</li> <li>Changing SELinux Contexts</li> <li>Practice: Changing SELinux Contexts</li> <li>Changing SELinux Booleans</li> <li>Practice: Changing SELinux Booleans</li> <li>Troubleshooting SELinux</li> <li>Practice: Troubleshooting SELinux</li> <li>Lab: Managing SELinux Security</li> </ul>                                                                                                    | <ul> <li>Practice: Connecting to Central LDAP and Kerberos Server</li> <li>Lab: Connecting to Network-defined Users and Groups</li> </ul>                                                                                                    |
|----------------------------------------------------------------------------------------------------|----------------------------------------------------------------------------------------------------|
| IX. Adding Disks, Partitions and Files Systems to a Linux<br>System                                                                                                    | X. Managing Logical Volume Management (LVM) Storage                                                                                                    |
| <ul> <li>Adding Disks, Partitions and Persistent Mounts</li> <li>Practice: Adding Disks, Partitions and Persistent Mounts</li> <li>Managing Swap Space</li> <li>Practice: Adding and Enabling Swap Space</li> <li>Lab: Adding Disks, Partitions and Files Systems to a Linux System</li> </ul>                                                                                                    | <ul> <li>Logical Volume Management Concept</li> <li>Practice: Logical Volume Management Concept</li> <li>Managing Logical Volume</li> <li>Practice: Adding a Logical Volume</li> <li>Extending a Logical Volume</li> <li>Practice: Extending a Logical Volume</li> <li>Lab: Managing Logical Volume Management (LVM) Storage</li> </ul> |
| XI. Accessing Network Storage with Network File System (NFS)                                                                                                    | XII. Accessing Network Storage with SMB                                                                                                    |
| <ul> <li>Mounting Network Storage with NFS</li> <li>Practice: Mounting and Un-mounting NFS Auto mounting NFS Automounting NFS</li> <li>Lab: Accessing Network Storage with Network File System (NFS)</li> </ul>                                                                                                    | <ul> <li>Accessing Network Storage with SMB</li> <li>Practice: Mounting a SMB File Sstem</li> <li>Lab: Accessing Network Storage with SMB</li> </ul>                                                                                                    |
| XIII. Controlling and Troubleshooting the Red Ta<br>Enterprise Linux Boot Process                                                                                                    | XIV. Limiting Network Communication with firewalled                                                                                                    |
| <ul> <li>The Red Hat Enterprise Linux Boot Process</li> <li>Practice: Selecting a Boot Target</li> <li>Repairing Common Boot Issues</li> <li>Practice: Resetting a Lost root Password</li> <li>File System Issues at Boot</li> <li>Practice: Repairing Boot Problem</li> <li>\Practice: Repairing a Boot Loader Problems</li> <li>Lab: Controlling and Troubleshooting the Red Hat Enterprise Linux Boot Process</li> </ul> <b>KV. Comprehensive Review of System Administration 2</b> <ul> <li>Red Hat System Administration 2 Comprehensive Review</li> <li>Lab: Comprehensive Review of System Administration 2</li> </ul> | <ul> <li>Limiting Network Communication</li> <li>Practice: Limiting Network Communication</li> <li>Lab: Limiting Network Communication</li> </ul>                                                                                                    |

### **Red Hat System Administration III**

| I. Controlling Services and Daemons                                                                                                    | II. Managing IPv6 Networking                                                                                                    |
|----------------------------------------------------------------------------------------------------|----------------------------------------------------------------------------------------------------|
| <ul> <li>Controlling Services with system ctl</li> <li>Practice: Using Systemctl to Manage Services</li> <li>Controlling: the Boot Process</li> <li>Practice: Selecting a Boot Target</li> <li>Lab: Controlling Services and Daemons</li> </ul> | <ul> <li>Review of IPv4 Networking Configuration</li> <li>Practice: Configuration IPv4 Networking</li> <li>IPv6 Networking Concepts</li> <li>Practice: Interpreting IPv6 Addresses</li> <li>IPv6 Networking Configuration</li> <li>Practice: Configuring IPv6 Networking</li> <li>Lab: Managing IPv6 Networking</li> </ul> |
| III. Configuring Link Aggregation and Bridging                                                                                                    | IV. Network Port Security                                                                                                    |
| <ul> <li>Configuring Network Teaming</li> <li>Practice: Configuring Network Teaming</li> </ul>                                                                                                    | <ul> <li>Managing Firewalled</li> <li>Practice: Configuring a Firewall</li> <li>Managing Rich Rules</li> </ul>                                                                                                    |

2/1, Block A, Lalmatia, Dhaka -1207. Bangladesh. Please call: +88 02-8100699, +88 01938845903,

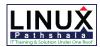

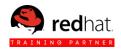

- $\circ~$  Managing Network Teaming
- Practice: Managing Network Teaming
- Configuring Software Bridges
- Practice: Configuring Software Bridges
- $\,\circ\,$  Lab: Configuring Link Aggregation and Bridging
- Practice: Writing Custom Rules
- $\circ~$  Masquerading and Port Forwarding
- $\circ\,$  Practice: Forwarding a Port
- Managing SELinux Port Labeling
- $\,\circ\,$  Lab: Network Port Security

| V. Managing DNS for Servers                                                                                                    | VI. Configuring Email Transmission                                                                                                    |
|----------------------------------------------------------------------------------------------------|----------------------------------------------------------------------------------------------------|
| <ul> <li>DNS Concepts</li> <li>Practice: DNS Resource Record</li> <li>Configuring a Caching Nameserver</li> <li>Practice: Configuring unbound as Caching Nameserver</li> <li>DNS Troubleshooting</li> <li>Practice: Troubleshooting</li> <li>Lab: Managing DNS Servers</li> </ul>                                                                                                    | <ul> <li>Configuring Send-only Email Service</li> <li>Practice: Configuring Send-only Email Service</li> </ul>                                                                                                    |
| VII. Providing Remote Block Storage                                                                                                    | VIII. Providing File-based Storage                                                                                                    |
| <ul> <li>iSCSL Concepts</li> <li>Practice: iSCSL Concepts</li> <li>Providing iSCSL Targets</li> <li>Practice: Providing iSCSL Targets</li> <li>Accessing iSCSL Storage</li> <li>Practice: Accessing iSCSL Storage</li> <li>Lab: Providing Block-based Storage</li> </ul>                                                                                                    | <ul> <li>Exporting NFS File Systems</li> <li>Practice: Exporting NFS File Systems</li> <li>Protecting NFS Exports</li> <li>Practice: Protecting NFS Exports</li> <li>Providing SMB File Shares</li> <li>Practice: Providing SMB File Shares</li> <li>Performing a Multiuser SMB Mount</li> <li>Practice: Performing a Multiuser SMB Mount</li> <li>Lab: Providing File-based Storage</li> </ul>                             |
| IX. Configuring MariaDB Databases                                                                                                    | X. Providing Apache HTTPD Web Service                                                                                                    |
| <ul> <li>Installing MariaDB</li> <li>Practice: Installing MariaDB</li> <li>Working with MariaDB Databases</li> <li>Practice: MariaDB Commands</li> <li>Managing Database Users and Access Rights</li> <li>Practice: Managing Users</li> <li>Creating and Restoring MariaDB Backups</li> <li>Practice: Restoring a MariaDB Database from Backup</li> <li>Lab: Configuring MariaDB Databases</li> </ul> | <ul> <li>Configuring Apache HTTPD</li> <li>Practice: Configuring Web Server</li> <li>Configuring and Troubleshooting Virtual Hosts</li> <li>Practice: Configuring Virtual Hosts</li> <li>Configuring HTTPS</li> <li>Practice: Configuring a TLS-enabled Virtual Host</li> <li>Interpreting Dynamic Web Content</li> <li>Practice: Configuring a Web Application</li> <li>Lab: Providing Apache HTTPD Web Service</li> </ul> |
| XI. Writing Bash Scripts                                                                                                    | XII. Bash Conditionals and Control Structures                                                                                                    |
| <ul> <li>Bash Shell Scripting Basics</li> <li>Practice: Writing Bash Scripts</li> <li>Lab: Writing Bash Scripts</li> </ul>                                                                                                    | <ul> <li>Enhancing Bash Shell Scripts with Conditional and Control Structures</li> <li>Practice: Enhancing Bash Shell Scripts with Conditional and Control Structures</li> <li>Lab: Bash Conditionals and Control Structures</li> </ul>                                                                                                    |
| XIII. Configuring the Shell Environment                                                                                                    | XIV. Linux Containers and Docker                                                                                                    |
| <ul> <li>Changing the Shell Environment</li> <li>Practice: Working with Login and Non-Login Shells</li> <li>Lab: Configuring the Shell Environment</li> </ul> XV. Comprehensive Review                                                                                                    | <ul> <li>Introduction to Linux Containers</li> <li>Using Docker</li> </ul>                                                                                                    |

Red Hat System Administration 3 Comprehensive Review

Lab: Comprehensive Review of System Administration 3